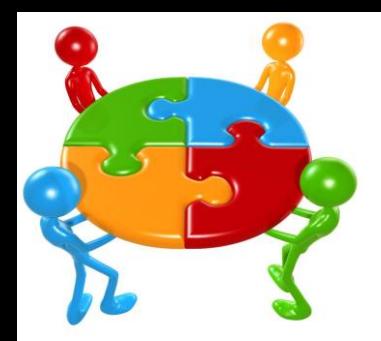

# Espace collaboratif

Une **plate-forme de travail collaboratif** est un espace de travail virtuel. C'est un site qui centralise tous les outils liés à la [conduite](http://fr.wikipedia.org/wiki/Gestion_de_projet) [d'un](http://fr.wikipedia.org/wiki/Gestion_de_projet) [projet](http://fr.wikipedia.org/wiki/Gestion_de_projet), la [gestion](http://fr.wikipedia.org/wiki/Gestion_des_connaissances) [des](http://fr.wikipedia.org/wiki/Gestion_des_connaissances) [connaissances](http://fr.wikipedia.org/wiki/Gestion_des_connaissances)</u> ou au fonctionnement d'une organisation et les met à disposition des acteurs. L'objectif du **[travail](http://fr.wikipedia.org/wiki/Travail_collaboratif) [collaboratif](http://fr.wikipedia.org/wiki/Travail_collaboratif)** est de faciliter et optimiser la communication entre les individus dans le cadre du travail ou d'une tâche non liée au travail, généralement en mesurant également leur impact sur le comportement des groupes.

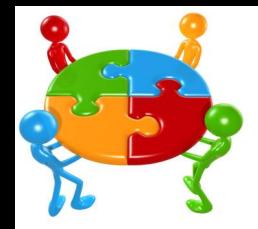

#### Azendoo

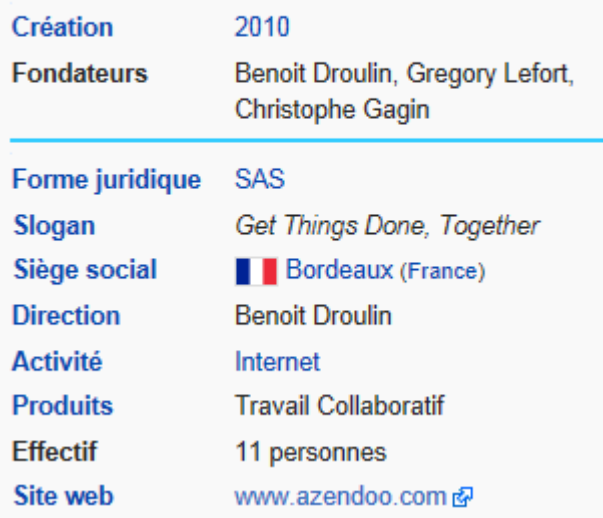

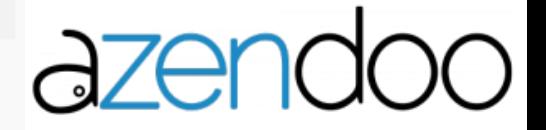

# UN GRAND PAS POUR LES PROJETS D'ÉQUIPES

### PLANIFIEZ, COLLABOREZ, COMMUNIQUEZ, RÉUSSISSEZ

La plateforme collaborative d'Azendoo vous permet une gestion de projet simplifiée, pratique et ludique pour tous. Redécouvrez le management de projet sous un nouveau jour.

#### **ORGANISEZ VOTRE QUOTIDIEN**

- · Dites adieu à vos to-do-listes papier
- · Gerez vos projets sans effort
- · Maîtrisez votre travail quotidien

#### **PARTAGEZ VOS PROJETS**

- · Améliorez le partage des activités
- · Réduisez les délais
- · Synchronisez votre équipe

#### **GAGNEZ DU TEMPS**

- · Transformez vos emails en taches
- · Simplifiez la discussion
- · Améliorez la collaboration

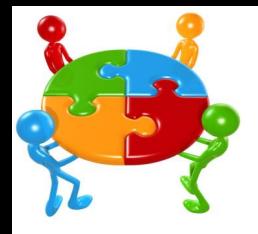

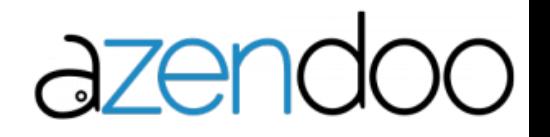

Les possibilités offertes :

*Conversations* : Les utilisateurs peuvent s'envoyer des messages via des sujets et répondre à ces messages

*Planning :* Permet de créer et déléguer des tâches contenant une description, des documents, une date de fin, etc.

*Approbations* : Permet de proposer des "votes" aux membres d'un sujet

*Liens* : Permet d'ajouter un lien externe à Azendoo dans les conversations

*Fichier* : Permet d'ajouter des pièces jointes aux conversations ou aux tâches via un hébergement interne

Connexion via un identifiant [Google](http://fr.wikipedia.org/wiki/Google) (compte gmail)

Intégration [Google](http://fr.wikipedia.org/wiki/Google_Drive) [Drive](http://fr.wikipedia.org/wiki/Google_Drive) : Permet le partage de fichiers stockés sur Google Drive directement depuis Azendoo

Intégration [Evernote](http://fr.wikipedia.org/wiki/Evernote) : Permet le partage de Notes Evernote directement depuis Azendoo et d'exporter des listes de tâches Azendoo vers une Note Evernote

Intégration **[Dropbox](http://fr.wikipedia.org/wiki/Dropbox)** et Box : Permet le partage de fichiers stockés sur Dropbox ou sur un compte Box directement depuis Azendoo

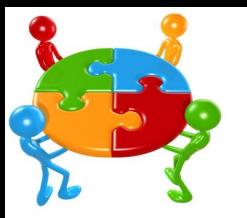

# azend

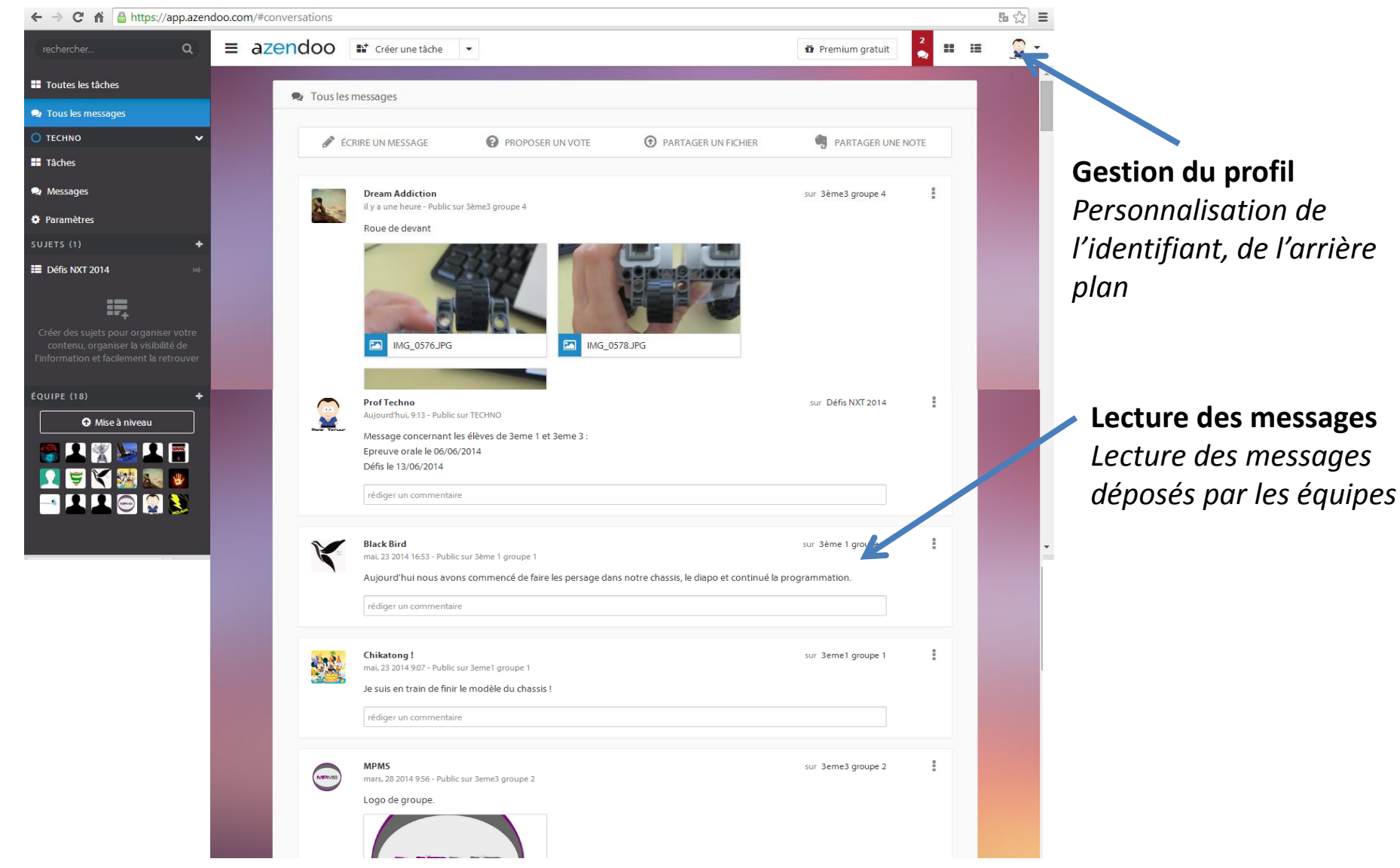

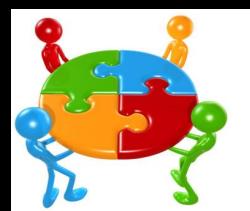

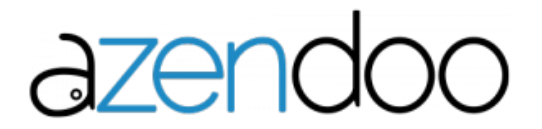

## **Gestion des équipes**

*Chacun invite des participants pour se joindre à l'équipe (aucune limite d'invités)*

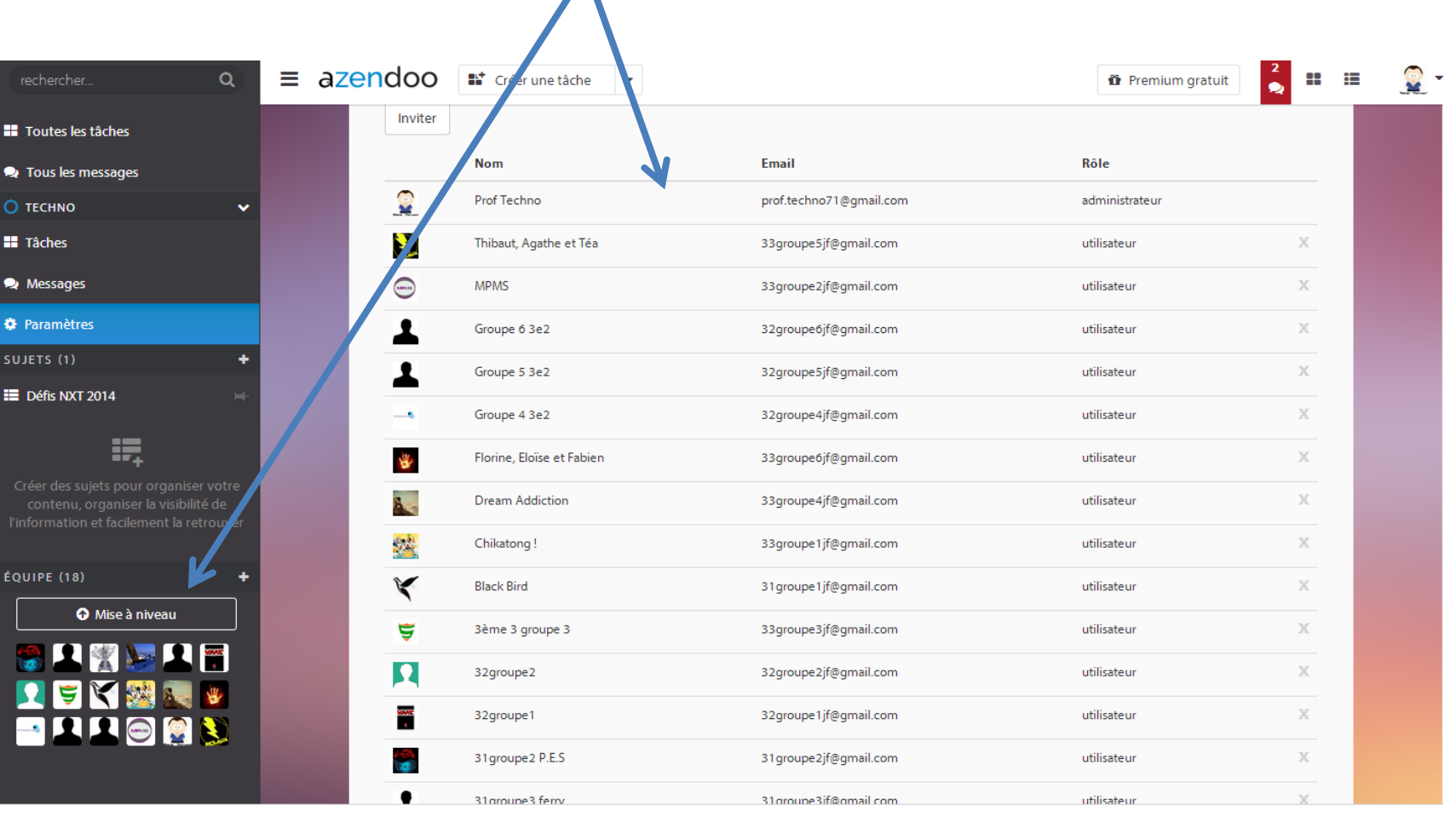

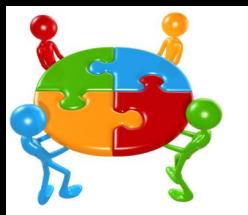

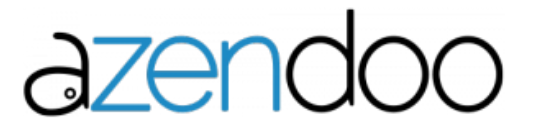

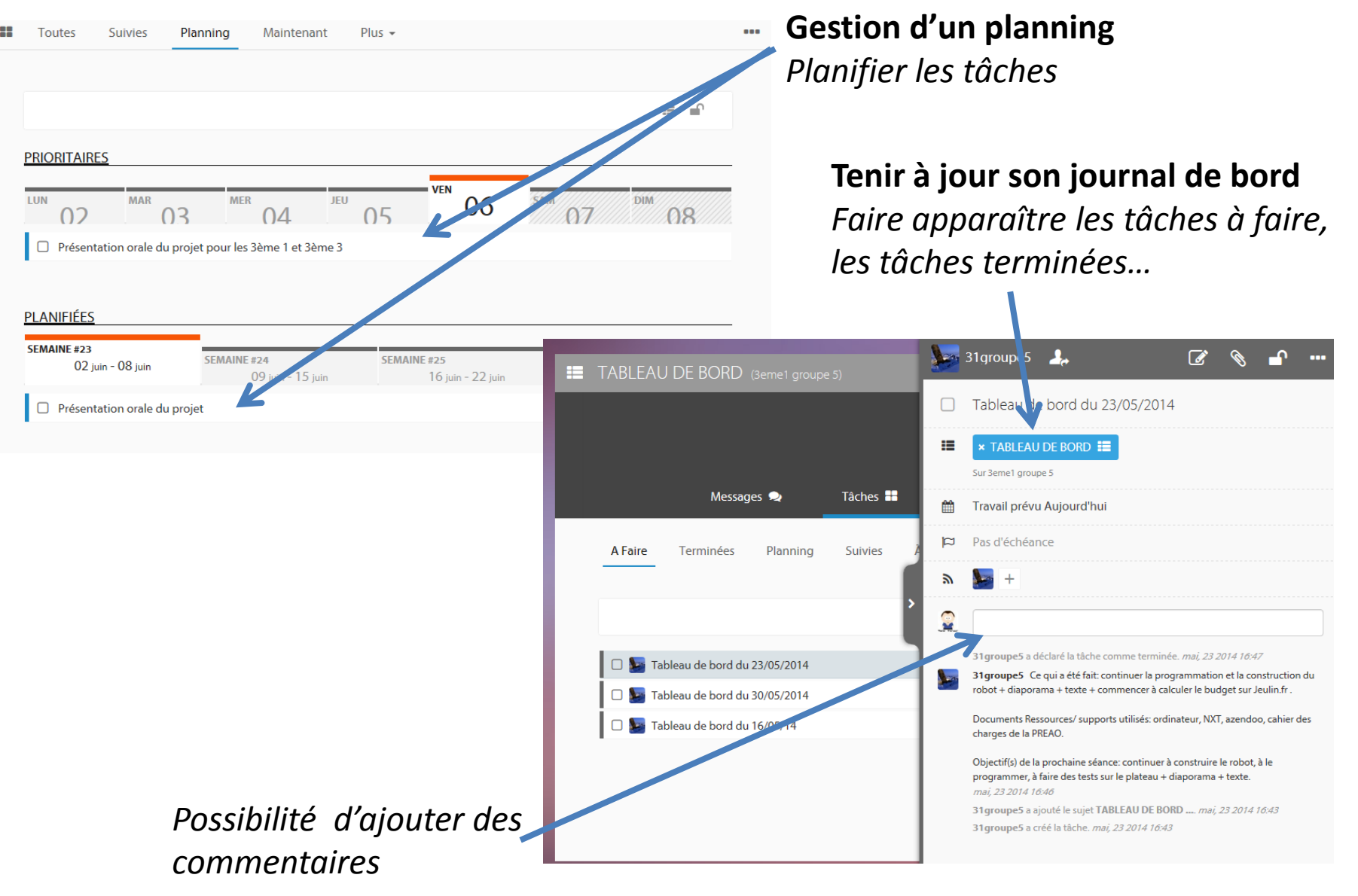

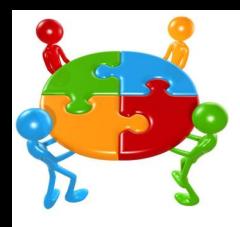

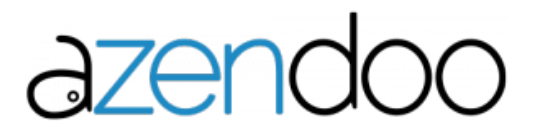

# **Procédure :**

- **Créer un compte prof sur gmail puis créer un compte Azendoo à partir de ce compte**
- **Créer les comptes élèves (un compte par équipe) gmail puis Azendoo en invitant dans l'équipe le professeur**

## **Avantages :**

- **Pas d'utilisation d'adresse personnelle des élèves**
- **Accès par connexion internet (accessibilité aisée)**
- **Application Smartphone (androïd et apple)**
- **Personnalisation de son espace**
- **Gestion de l'agenda**
- **Insertion de pièces jointes au message**
- **Dépose de fichiers (Dropbox jusqu'à 2Go de données)**

# **Inconvénients :**

- **Création des comptes (opérations chronophages, validation par sms pour les comptes gmail)**
- **Comptes non personnels (un par groupe)**
- **Nettoyage des données en fin d'année ???**